**?** Na tomto stanovišti si můžete prohlédnout artefakt Windows.<br>Prohlíže vám pomoci s řešením jedné z úloh navíc **b** až **r**. Může vám pomoci s řešením jedné z úloh navíc **b** až **r**. *Heslo zadejte do webinfa.*

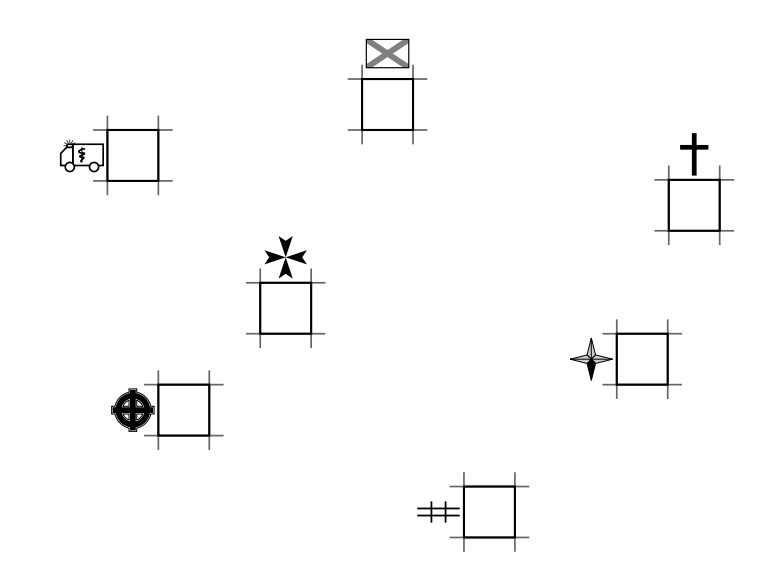

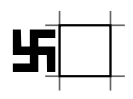

**a**3

**z—a**

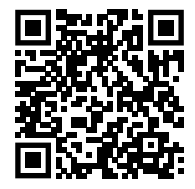